# **UNIPLEX COMMANDS - QUICK REFERENCE**

 All the commands in the quick reference pages are relevant to the Uniplex Word Processor. Many commands will work across all applications although their description here relates to Word Processor use.

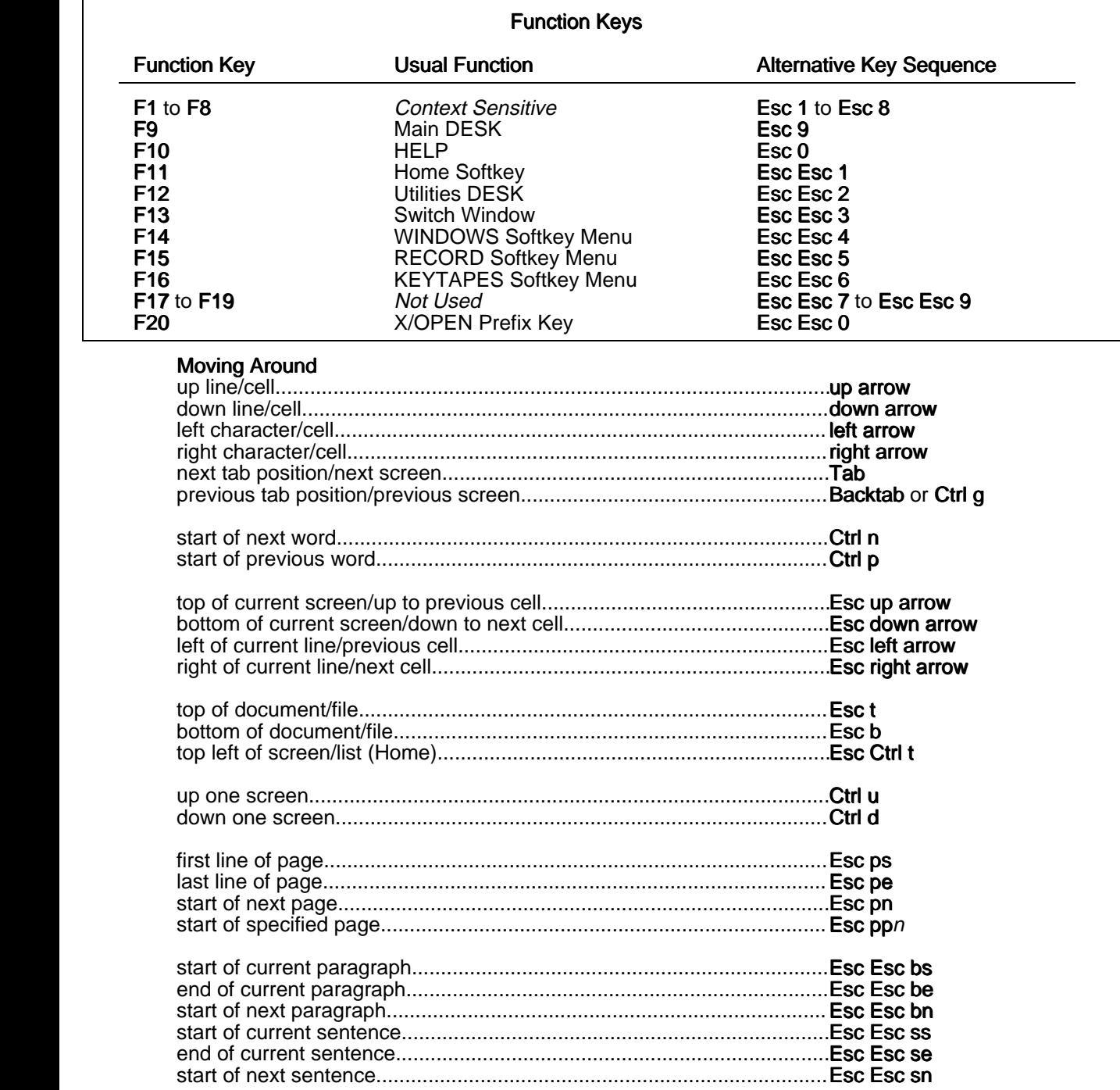

#### <span id="page-1-1"></span><span id="page-1-0"></span>**Short Cut Commands**

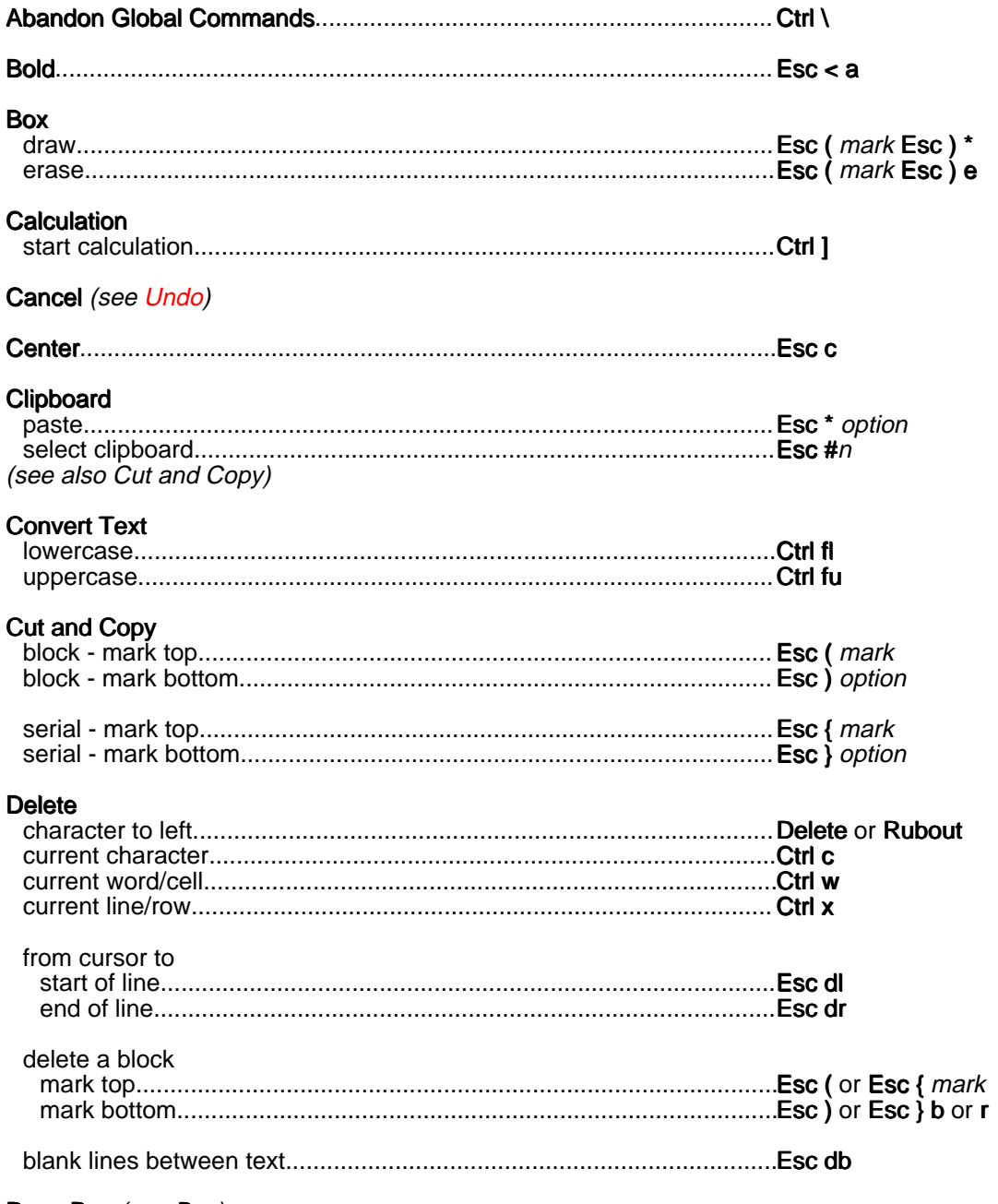

Draw Box (see Box)

<span id="page-2-0"></span>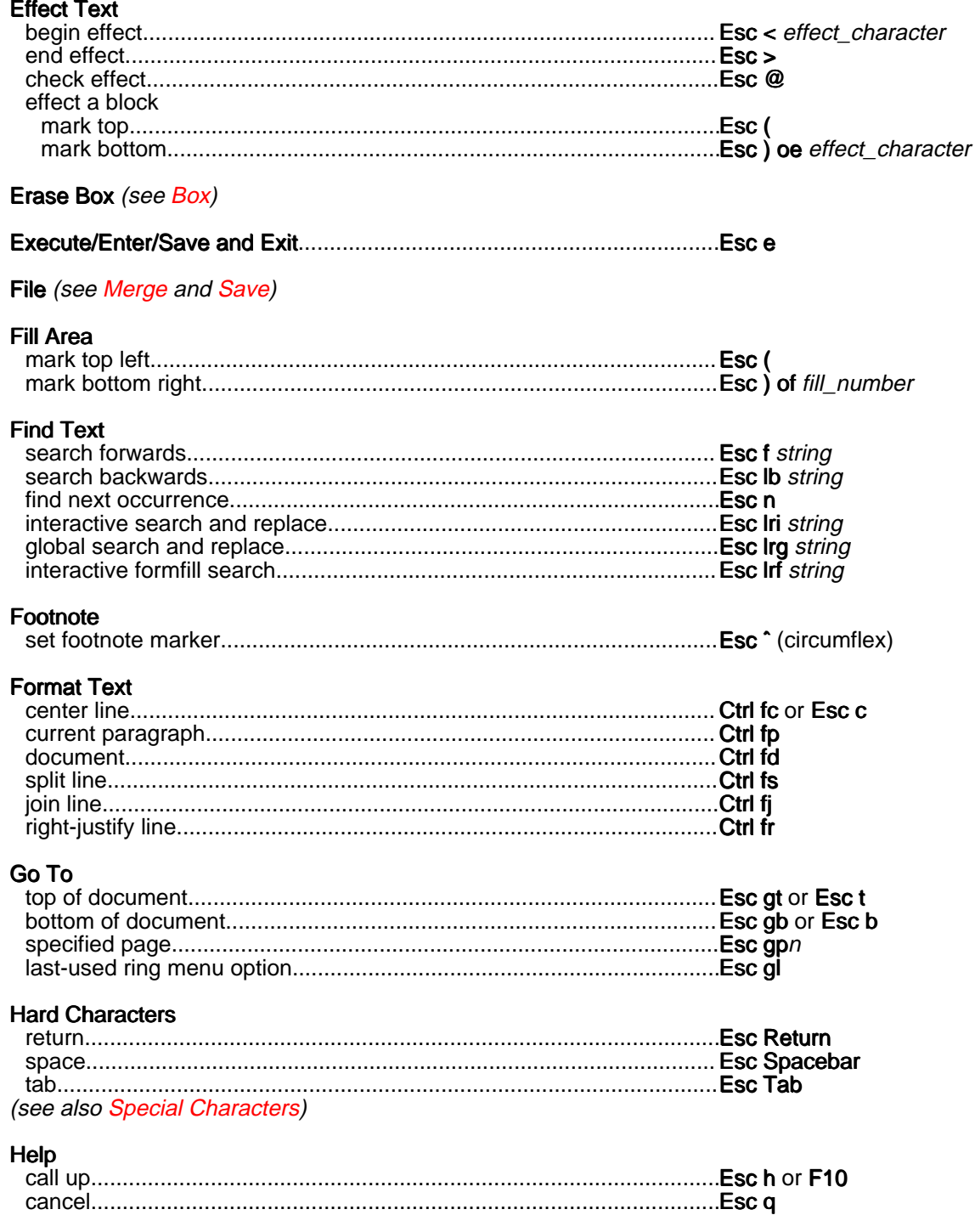

<span id="page-3-0"></span>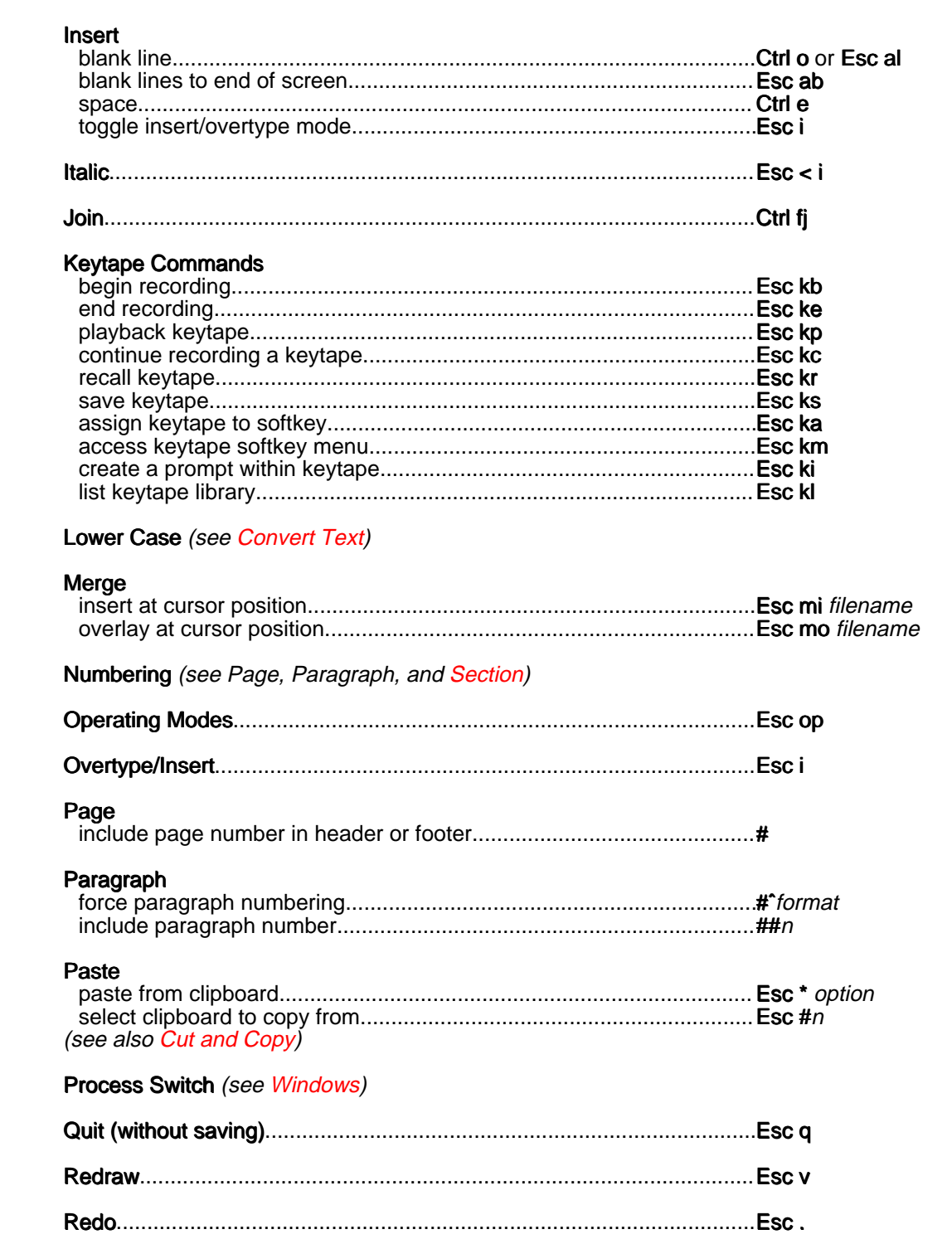

<span id="page-4-1"></span><span id="page-4-0"></span>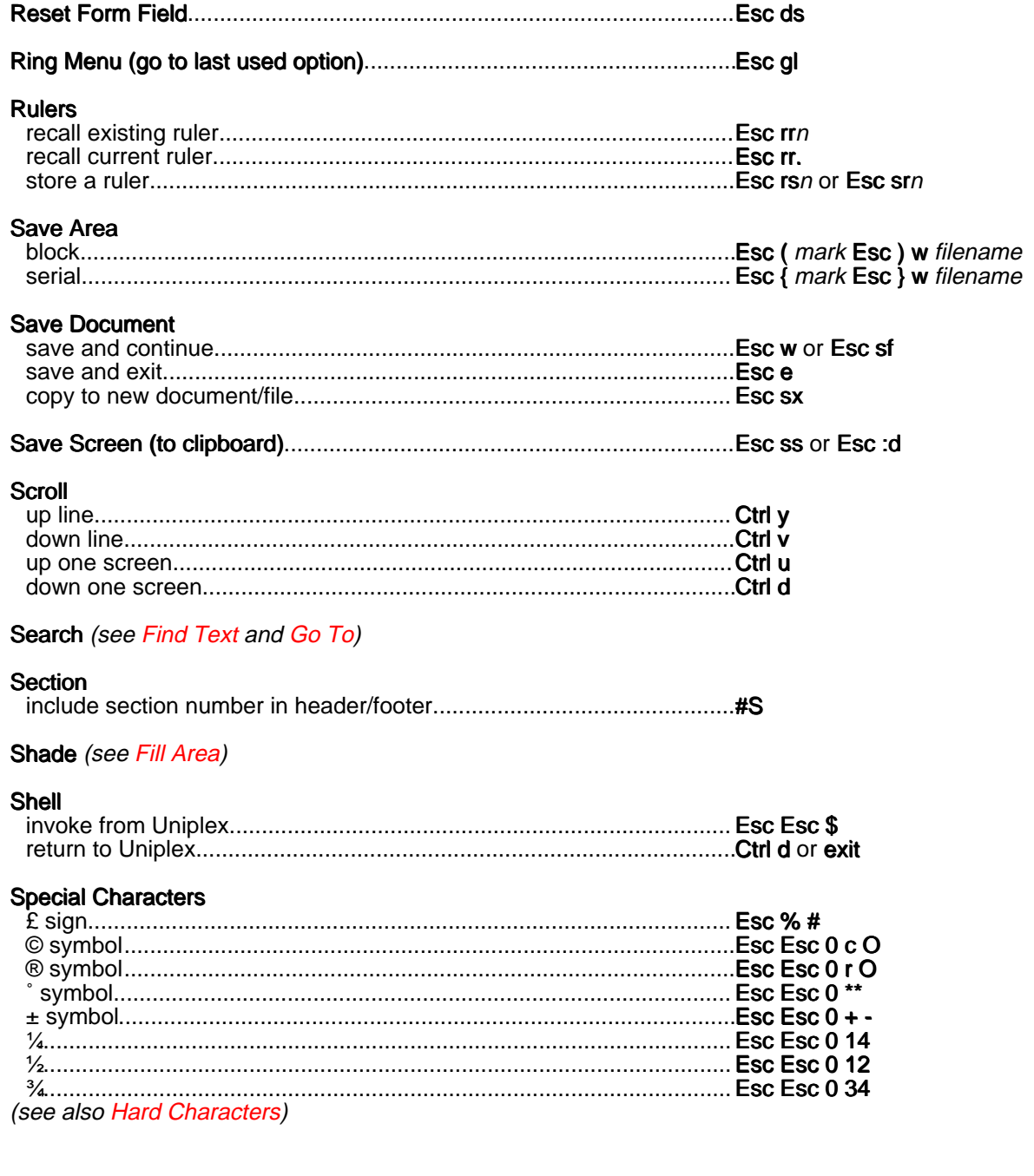

<span id="page-5-1"></span><span id="page-5-0"></span>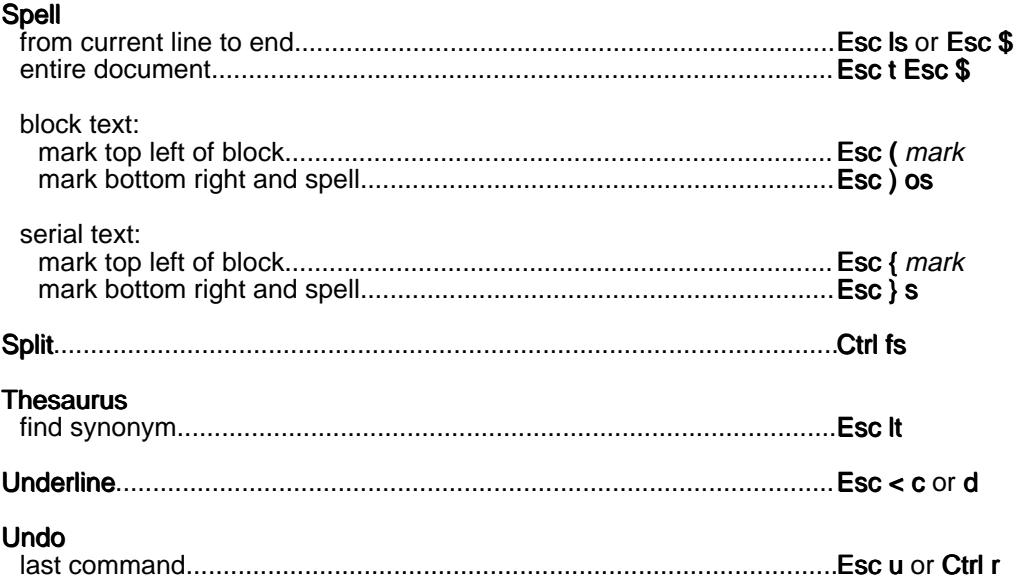

## **Uppercase** (see Convert Text)

## Windows (internal)

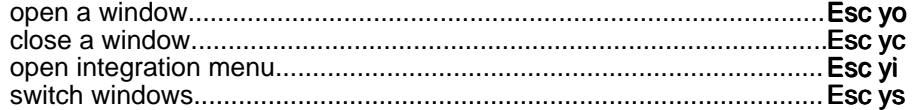

## Windows (external)

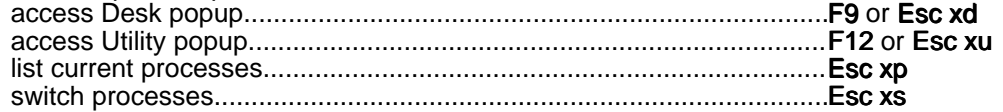

## **Print Time Commands**

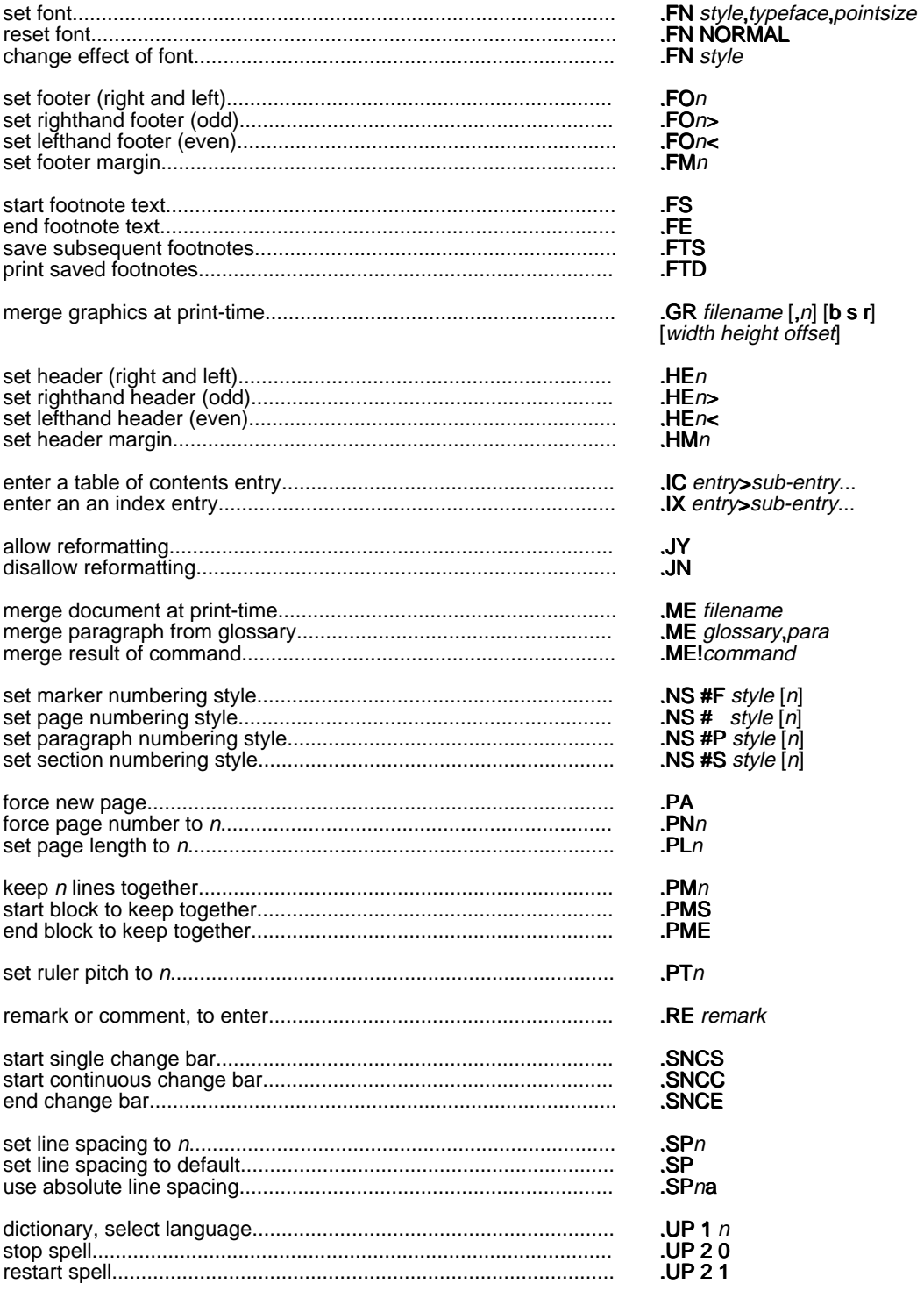